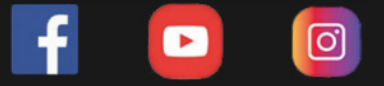

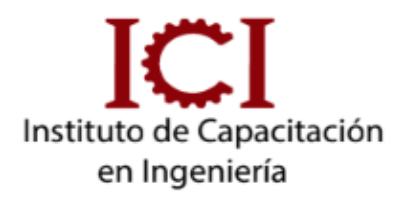

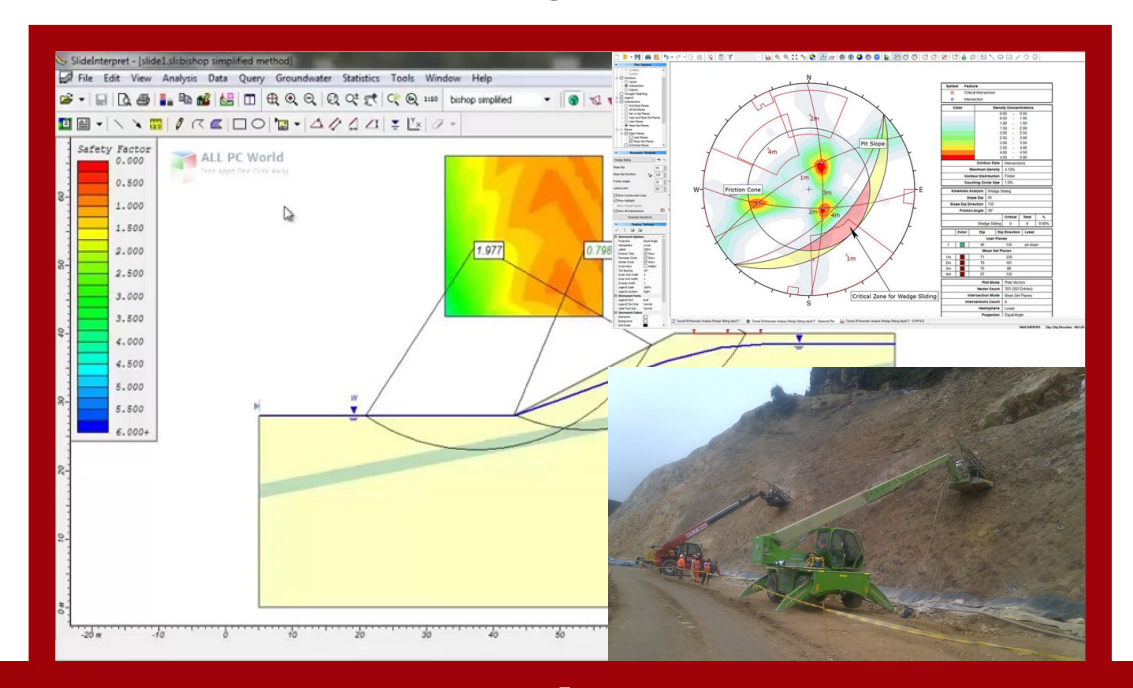

# TALLER DE GEOMECÁNICA EN ROCSCIENCE **CON ASESORÍA ONLINE**

# **6 MÓDULOS**

**METODOLOGÍA E-LEARNING** 

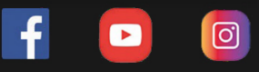

#### **OBJETIVO DEL CURSO**

En este curso podrás obtener conocimientos sobre el manejo práctico de las herramientas de Rocscience, especializado en geomecánica de rocas y suelos; caracterización del macizo rocoso, discontinuidades y sus propiedades, clasificaciones geomecánicas, esfuerzos in situ e inducidos, resistencia de la roca y de masas rocosas, mapeos geotécnicos y geomecánicos aplicados a casos prácticos.

#### **DESCRIPCIÓN DEL CURSO**

En este curso podrás obtener conocimientos sobre el manejo práctico de las herramientas de Rocscience, especializado en geomecánica de Rocas y suelos; caracterización del macizo rocoso, discontinuidades y sus propiedades, clasificaciones geomecánicas, esfuerzos in situ e inducidos, resistencia de la roca y de masas rocosas, mapeos geotécnicos y geomecánicos aplicados a casos prácticos. El taller de Geomecánica consta de la ejecución de ejercicios que nos enseñana cómo funcionan las aplicaciones más populares de Rocscience: Dips, Slide, Phase, Swedge, Unwedge, Roclab y Rocdata. Este curso es un resúmen de la aplicación de estas 6 herramientas. Para especializarse en ellas se le sugiere llevar los cursos individuales de cada software.

#### **METODOLOGÍA**

Nuestra metodología e-learning; consta de Aula virtual, chat activo y sesiones en vivo de asesoría.

Los videos contenidos en el aula virtual son específicos y puntuales (según temario) y están disponibles en cualquier momento del dia, también se tendrán 3 sesiones (4hrs) en vivo de asesoría para introducción y absolución de consultas. Además se mantiene un chat grupal activo para absolución de dudas puntuales durante el desarrollo del curso (2 meses)

#### **DIRIGIDO A:**

Profesionales, técnicos y estudiantes del rubro de geología y minería; Ingenieros geólogos, Ingenierps civiles, Ingenieros de minas, topógrafos, ayudantes.

.

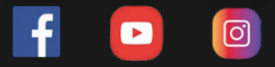

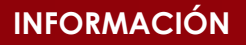

## INVERSIÓN DURACIÓN:3 MESES

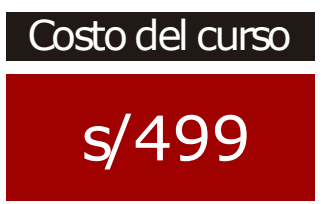

Modalidad

E-learning

Sesiones sincrónicas Aula virtual  $+$  chat  $+$ por zoom

Dscto. (carnet universitario)

s/299

Asesoría Online

**Docente** 

Ing.Eduardo **Chuquiruna** 

### **CONTENIDO**

**https://www.facebook.com/ICI.Pagina.Oficial/ https://www.youtube.com/channel/UCagHK8khJjIazR5kOXayzOQ https://www.instagram.com/instituto\_ici/?hl=es-la**

- Introducción a la proyección estereográfica.
- Geomecánica aplicada.
- DIPS; Confguración de Proyecto.
- Formatos de Orientación General.
- Ingreso de Datos: Manual, Importar xls.
- Diagrama de polos y de circulos Máximos.
- Uso de comandos: Pole Plot, Scatter Plot, Contour Plot, Rossete Plot.
- Symbolic Pole Plot.
- Identifcación de set de discontinuidades según concetración de fisher.
- Criterios y defnición de sets.
- Obtención del plano promedio de cada set.
- Cono de fricción y a la envolvente.
- Introducción al análisis estructuralmente controlado de taludes en roca.
- Identificación de modas potenciales de falla.

#### **MÓDULO 2: ROCDATA**

- Introducción y características generales
- Estimación de parámetros y gráfcas de envolventes de rotura
- Parámetros de salida y equivalentes de Mohr Coulomb
- Análisis de ensayos y exportación de datos
- Envolventes de resistencia Hoek Brown Macizo Inalterado D=0
- Envolventes de resistencia Hoek Brown Macizo Inalterado  $D=1$
- análisis de ensayo de laboratorio triaxial y corte directo
- Análisis de ensayo de datos de macizo rocoso Hoek - Brown generalizado.

#### **MÓDULO 3: ROCFALL**

- Introducción al Rocfall
- Determinar parámetros de análisis (Velocidad angular, coef. normal de restitución, pendiente, angulo de fricción, coefciente de restitución).
- Modelado de talud con muro de contención.

- Analisis de estabilidad en un DME.

#### **MÓDULO 1: DIPS MÓDULO 4: SLIDE**

- Introducción al Slide.
- Estabilidad del talud.
- Ejercicio aplicado a cortes de carretera.
- Muro de concreto.
- Estabilidad en la Costa verde.
- Botaderos de Desmonte.
- Pad de lixivación.

#### **MÓDULO 5: PHASE2**

- Introducción al análisis de esfuerzos.
- Introducción al método de elementos fnitos FEM.
- Información general del Phase 2.
- Elemento de modelamiento geotécnico.
- Diseño de sistema de soporte para excavaciones.
- Análisis de excavaciones subterráneas.
- Estudio de casos en rocas y suelos.
- Estado tensional de la masa rocosa.

#### **MÓDULO 6: UNWEDGE**

- Geometria de excavación.
- Sección transversal obra subterránea.
- Definir y asignar propiedades.
- Modelo Matemático de Resistencia al Corte: Mohr - Coulomb, Barton
- Diseño del Soporte: Pernos sistemáticos, Shotcrete.
- Tipo de Anclaje: Orientación.
- Diseño de Cargas: Coefciente Sismico, Presión de Agua, Presión Litostatica.
- Mover las cuñas, rotar las vistas, editar vistas.
- Stress Analysis de la distribución de los esfuerzos.

#### **DOCENTE**

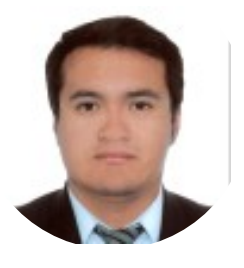

#### ING. EDUARDO CHUQUIRUNA ESPECIALISTA EN GEOTECNIA Y GEOMECÁNICA (TUTOR DEL CURSO)

Ingeniero Geológico Colegiado con Estudios de Postgrado de Especialización en Ingeniería Geotécnica y Geotécnica Avanzada. Estudios de Laboratorio de Geotecnia en el Colegio de Ingenieros del Perú, experiencia en gestión de proyectos geotécnicos para fases de prefactibilidad de componentes mineros, ingeniería de detalle en diseño y análisis de estabilidad de taludes de tajos, pilas de lixiviación, depósitos de relaves, experiencia en instalación y supervisión de instrumentación geotécnica.

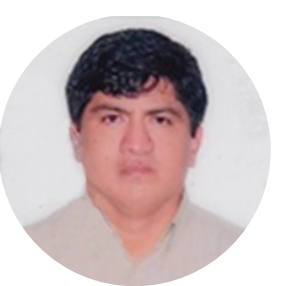

### MG. ROBERTO CASTILLO VELARDE VICEPRESIDENTE DE LA SOCIEDAD PERUANADE INGENIERÍA VIAL

Ingeniero Civil colegiado y habilitado, con desempeño como Responsable en las SubGerencias en áreas de Infraestructura, Estudios Denitivos y Liquidaciones de Obras enGobiernos Locales y Regionales y Supervisión de Obras en Empresas Privadas.

Docencia Universitaria en UniversidadPrivada del Norte en la sede de la ciudad de Trujillo y Lima Norte, asi como en laUniversidad Continental de Huancayo y Universidad Nacional de Trujillo.

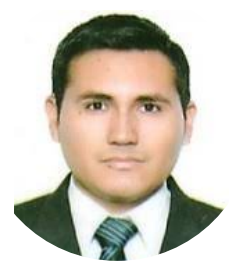

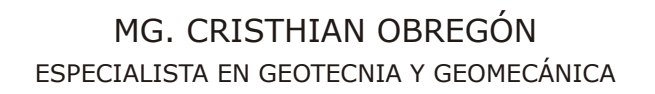

Ingeniero Geólogo de la prestigiosa y reconocida Universidad NacionalIMayor de San Marcos, Lima – Perú. Con experiencia en proyectosgeotécnicos, estudios geodinámicos, y geomecánicos.

**https://www.facebook.com/ICI.Pagina.Oficial/ https://www.youtube.com/channel/UCagHK8khJjIazR5kOXayzOQ https://www.instagram.com/instituto\_ici/?hl=es-la**

### **INFORMES E INSCRIPCIONES**

 $\boxed{\text{C}}$ 

 $\blacksquare$ 

 $\mathbf{f}$ 

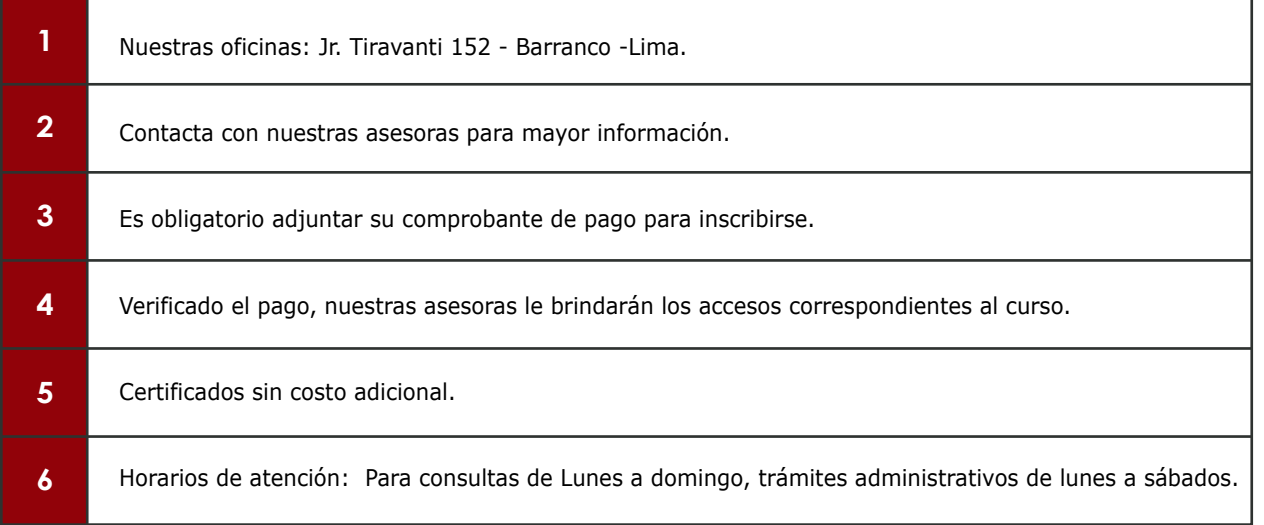

### **FORMAS DE PAGO**

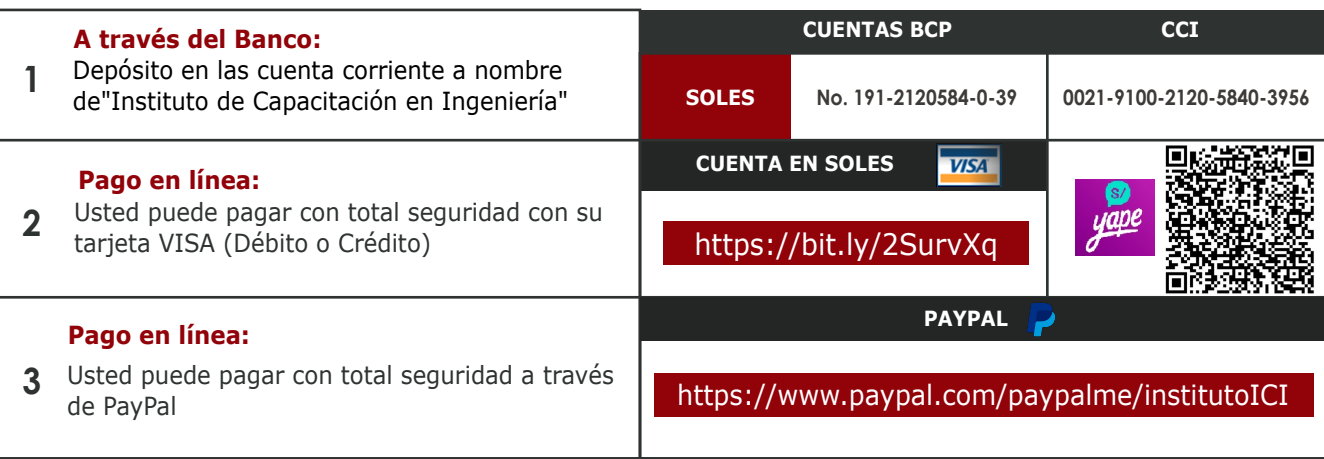